### **ESTADO DE SANTA CATARINA MUNICIPIO DE QUILOMBO**

CNPJ: 83.021.865/0001-61 **RUA DUQUE DE CAXIAS, 165** C.E.P. 89850-000 Quilombo - SC

# **DISPENSA DE LICITAÇÃO** Nr.: 104/2015 - DL

Processo Administrativo: Processo de Licitação: Data do Processo:

107/2015 107/2015 26/08/2015

Folha: 1/2

### TERMO DE HOMOLOGAÇÃO E ADJUDICAÇÃO DE PROCESSO LICITATÓRIO

O(a) Prefeito Municipal, NEURI BRUNETTO, no uso das atribuições que lhe são conferidas pela legislação em vigor,<br>especialmente pela Lei Nr. 8.666/93 e alterações posteriores, a vista do parecer conclusivo exarado pela Comi Licitações resolve:

01 - HOMOLOGAR E ADJUDICAR a presente Licitação nestes termos:

- a) Processo Nr.: 107/2015
- b) Licitação Nr: 104/2015-DL

c) Modalidade: Dispensa de Licitação p/ Compras e Serviços

- d) Data Homologação: 26/08/2015
- e) Data da Adjudicação: 26/08/2015 Sequência: 0
- f) Objeto da Licitação CONTRATAÇÃO DE EMPRESA PARA PRESTAÇÃO DE SERVIÇOS DE CONSULTORIA NA ÁREA DE TURISMO PARA AS MICRO E PEQUENAS EMPRESAS DO MUNICÍPIO. E NA ÁREA DE VINHOS E APICULTURA PARA PRODUTORES RURAIS DO MUNICÍPIO, PELO PERÍODO DE 16 MESES.

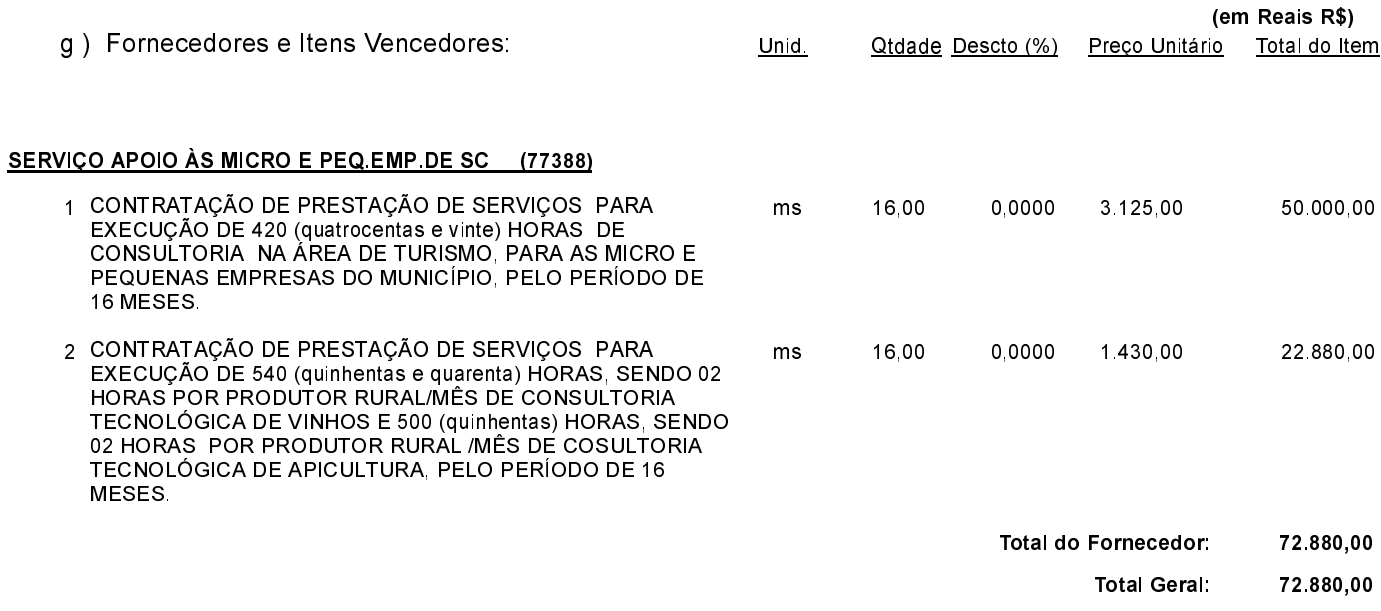

Quilombo. 26 de Agosto de 2015.

NEURI BRUNETTO - Prefeito Municipal

### **ESTADO DE SANTA CATARINA MUNICIPIO DE QUILOMBO**

83.021.865/0001-61 CNPJ: **RUA DUQUE DE CAXIAS, 165** C.E.P.: 89850-000 - Quilombo - SC

# **DISPENSA DE LICITAÇÃO** Nr.: 104/2015 - DL

Processo Administrativo: Processo de Licitação Data do Processo:

107/2015 107/2015 26/08/2015

Folha 2/2

# TERMO DE HOMOLOGAÇÃO E ADJUDICAÇÃO DE PROCESSO LICITATÓRIO

02 - Autorizar a emissão da(s) nota(s) de empenho correspondente(s).

Dotação(ões): 2.073.3.3.90.00.00.00.00.00 (264), 2.072.3.3.90.00.00.00.00.00 (296)

Quilombo, 26 de Agosto de 2015.

NEURI BRUNETTO - Prefeito Municipal